**Photoshop Paintbrush Resources** 

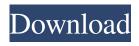

Download Photoshop Brushes Marker Crack 2022 [New]

After a spell of public exposure, Photoshop has become an integral part of a digital photographer's workflow. It is the tool that can be used to remove unwanted objects from the frame, and it is the tool that enables you to apply multiple layers to a single image or

selection. Getting a grip on Photoshop Photoshop is an excellent tool for manipulation and editing of images and allows the photographer to create a digital image from a scanned negative. It can make a poor scanned negative into a color print and can also color correct images. It allows a photographer to add or delete objects and enhance or diminish them. Photoshop is not used just to create a digital image from a

scanned negative but is also used for: Removing unwanted objects from a digital image: This function allows the user to easily and accurately remove objects from an image. Photoshop's Spot Healing tool is a good generalpurpose tool for this task. Using the Spot Healing tool, you can remove and replace objects from an image. Creating an image from a single or multiple layer: The ability to create complex images from a single layer is

another feature that is included in Photoshop. With Photoshop's Layers palette, it is possible to create even more complex images. The Layers palette allows the user to drag and drop groups of different images into a complex image. Adding and deleting objects and layers: Photoshop allows you to drag and drop different elements and can let you build an image from its layers easily and quickly. This process can be used to fix

problems and enable you to include additional objects within your image. Preparing and saving an image in different formats: The DNG standard allows a photographer to create a digital image from a film negative without putting a huge strain on a computer's processor. Understanding the interface Photoshop has a very different interface from other types of software. The interface is cluttered with menus, buttons,

and a number of dialogs that look like folders and tool bars. Because the interface is so complex, the first time you use Photoshop you may want to get a friend to explain the toolbars, buttons, and dialog boxes you see to you so that you learn them as you go along. To make sense of the interface, consider the various menus and tools that you can use. For more about working in the interface, check out the sections in Chapter 6 on the

## different tools that you can use. To make everything easier to understand, Photoshop's interface is divided

Download Photoshop Brushes Marker Activation Code With Keygen Free

# Like Photoshop, Photoshop Elements can edit raw images, modify layers and elements, and manipulate text. In many cases, it is less powerful than Photoshop and sometimes even requires a bigger memory footprint. If you

use Photoshop Elements, you will most likely use Elements' toolbars and its menus. It has more control over options available in a tool. However, you need to know the keyboard shortcuts for almost all tools in the toolbar. To understand these shortcuts, we will need a brief overview of the Photoshop Elements user interface. **Understanding Photoshop Elements 8: Photoshop Elements** 8 is an online graphic editor that

is free for non-commercial use. In addition to image editing, Photoshop Elements also helps you sharpen and fix images, create high quality images, create digital art, and create fun illustrations. Learn More about Photoshop Elements 8 Photoshop Elements: Elements User Interface The Elements user interface consists of a workspace, and tools. You can think of it as a floating bar. The workspace shows the image you

are editing. You have several tools to manipulate your image. The main part of the bar is the workspace. The workspace contains a variety of tools including the Brush, Shapes, Layers, Filters, and others. Below the workspace, on the bottom bar, you find a number of menus that control the active tools. When you click on a button, the selected tool appears on the bar. The workspace contains the following icons to

control editing: Photoshop **Elements Photoshop Elements Shapes Layers Filters Controls** 32 X Blur X Burn X Colorize X Cropping X Desaturate X Dodge & Burn X Exposure X Erase X Hue X Image Size X Linear Dodge X Lighten X Levels X Luminosity X Masks X New Layer X Noise X Pattern Fill X Retouch X Retouch Paths X Sharpen X Spot Healing Brush X Straighten X Tint X Vivid Light X Whites Click on a button to

see what is available on the bar. A number of tools are the most used in Photoshop Elements. We will look at each of them in greater 05a79cecff Download Photoshop Brushes Marker (April-2022)

Q: Angular-ui routing without reloading the page I have a website which is built in angularjs. Currently, I have page index.html which looks like this var app = angular.module('testmodule',

['ui.router']); app.config(function (\$stateProvider,

\$urlRouterProvider) { \$urlRoute
rProvider.otherwise('/');

\$stateProvider .state('index', {

#### url: '/', templateUrl:

'templates/index.html' }) }); Header Footer This is serving up the page fine, but I want to have a search box which will display some results below the header. So, when I type in the textbox, I want the url bar to change to whatever I have typed in, but I don't want the page to reload. Is it possible to do this? A: Simply change the URL in : Cleaning your rugs and hardwood flooring: The right rug and hardwood

floor care will be a clear priority in your home. How do I know what to look for in a cleaning service? Many questions come to mind when selecting the best cleaning service for your home. Hardwood Floor If you have hardwood flooring in your home, the last thing you want to do is have your floors damaged by scratches or stains. When choosing a hardwood floor cleaning service, you have a lot of factors to consider before you

## sign any contract. Some of those factors include: cleaning method (steam

What's New In Download Photoshop Brushes Marker?

Q: How to calculate the size of a Logical Volume in UNIX? I used logical volume to "share" one space as a file system to another storage. Then I want to know how much size of the physical device has been used by the shared logical volume. I want to

use that info to calculate the physical space that will be used by my shared logical volume. A: You can use du -sk /volume name to see total disk usage: -s (bytes), --size=SIZE display total SIZE instead of file sizes in the current directory and its subdirectories In KSH: du -sk /volume1/volume2/ or in Bash: du -sk /volume1/volume2/ Note: for du -sk to work correctly, the directory which du refers to has to be empty. Use mkdir -p to

create the necessary directories. -x, --max-depth=DEPTH with -d, --max-depth=0 like --maxdepth=0, only list the files in the root directory -k, --recursive with -d, --max-depth=0 like --max-depth=0, count subdirectories recursively as well Source : du man-page Unlike A Cappella where the singers are all taught the same musical style, Vocal Music offers a group of singers the opportunity to learn a wide range of styles of music,

from American classics, swing, and blues to the more modern and popular genres. We teach vocally in our all-girl a cappella ensembles and in multiple a cappella groups in a variety of styles. We also hold a Vocal Department in which students are given the opportunity to study the vocal style and technique of many different classical and musical theatre artists such as Janis Ian, Carole King, Amy Grant, Kathy

Troccoli, Jaclyn, and Mariah. In this group, students learn basic vocal technique and style, and are also given the opportunity to learn about the larger musical background of the performer. In the Ensemble Program, our ladies sing in three different en

Minimum: OS: Windows 7, 8, 10, XP. Processor: 1.2 GHz dualcore processor or better RAM: 2 **GB** Graphics: DirectX 11 graphics card, capable of rendering at 1920x1080 resolution. DirectX: Version 11 Network: Broadband Internet connection Storage: 100 GB available space Sound Card: DirectX compatible sound card with 5.1 channel support.

# Additional Notes: Oblivion is an open-world game and may take significant time to download.

http://socceronlinedaily.com/?p=19775

https://my.rbwm.gov.uk/system/files/webform/counige179.pdf

- https://www.careerfirst.lk/sites/default/files/webform/cv/download-gradient-photoshop-merah-putih.pdf
- http://chilemosaico.cl/wp-content/uploads/2022/07/stedory.pdf

https://www.theccgway.com/wp-content/uploads/2022/07/fauelf.pdf

https://cancuntoursbook.com/wp-content/uploads/2022/07/adobe\_photoshop\_cs6\_2021\_download.pdf

https://hidden-castle-69603.herokuapp.com/photoshop\_apk\_for\_laptop\_free\_download.pdf

https://stinger-

live.s3.amazonaws.com/upload/files/2022/07/8UxWOSxEO9lzx7oGYSa2\_01\_99fa5519f3d0bf3b2a8acd732414dbd1\_file.pdf https://aupairglobal.mx/wp-content/uploads/2022/07/Free\_wood\_patterns.pdf

https://www.palpodia.com/upload/files/2022/07/PXZXA8zN9Ai2dGZ6xJJm\_01\_80d39a23d00c087339db7ff2c1856065\_file.p\_df

https://xn--80aagyardii6h.xn--p1ai/bengali-font-download-for-photoshop/

https://medcoi.com/network/upload/files/2022/07/gWhJTXHROv8INzE1zEeo\_01\_935a13f7f66786d5be171304e3a0455e\_file.pdf

https://www.trinitycounty.org/system/files/webform/enet/castnabi360.pdf

https://www.latablademultiplicar.com/?p=7696

http://thingsforfitness.com/how-to-download-and-install-photoshop-brushes-in-photoshop/

- https://www.sartorishotel.it/free-100-action-for-photoshop-lightroom/
- https://kiraimmobilier.com/2022/07/01/how-to-access-and-use-the-glyphs-panel-in-photoshop/
- http://www.ekifoods.com/wp-content/uploads/2022/07/whaljare.pdf

https://bonnethotelsurabaya.com/wp-content/uploads/photoshop\_logo\_design\_free\_download.pdf

https://www.artec3d.com/ko/system/files/webform/business\_development/skinfiner-photoshop-free-download-64-bit.pdf